## 4/25/22, 12:43 PM

https://webglreport.com

## WebGL Report **WebGL Report**

WebGL 1 WebGL 2

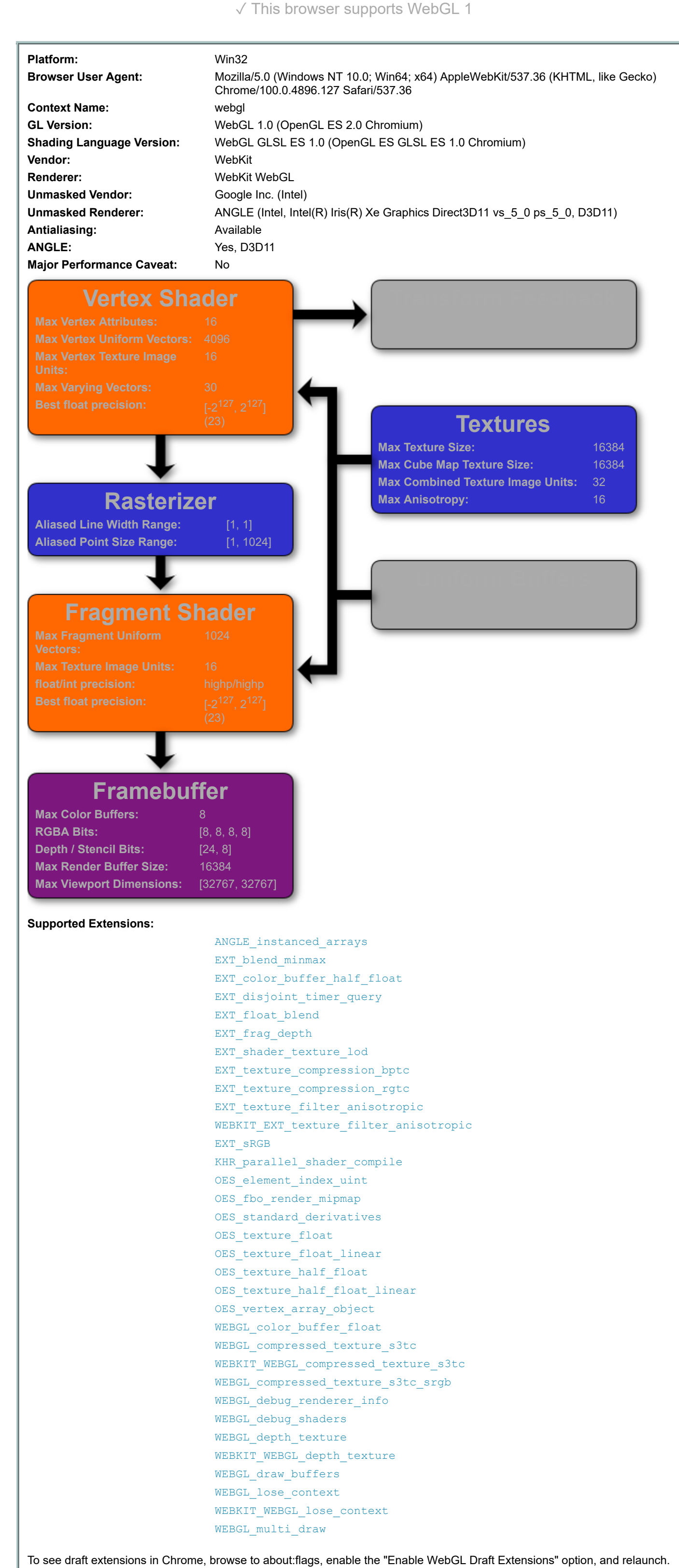

**Textures**  $16384$ 

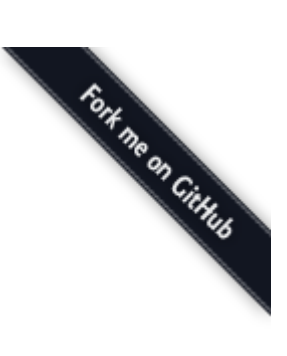